**Leaf Brushes Free Downloads Paintspots.com**

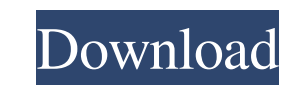

## **Tree Leaves Photoshop Brushes Free Download Crack+ Incl Product Key [2022]**

Choosing a version Photoshop CS6 has one of the biggest changes to its look since Photoshop CS4. While the overall interface is very familiar, many elements are completely redesigned in flat, crisp designs. You can use any version of Photoshop you want. Even though Photoshop CS6 is the most recent version, there are plenty of tutorials for earlier versions, and you can find earlier versions from the Adobe.com site. That's because, like many of Adobe's other products, Photoshop continues to be updated and released as new versions come out. The following list covers the features of the most recent version, Photoshop CS6.

## **Tree Leaves Photoshop Brushes Free Download Crack+ Activation Code**

In this article, we will cover the tools and techniques that a Photoshop Pro can learn to use in Photoshop Elements. It covers all the basics that help to create high-quality images and workflows. Prerequisites The Photoshop Elements version that you should use for all the techniques in this article is Photoshop Elements 2020 15. The most up-to-date version of Photoshop Elements is the latest version 2020 15. You may use the latest version of Photoshop Elements 2020 15 to learn these techniques. The tutorials use a set of templates for the various tasks and they can also be used in other versions of Photoshop. You can use the Adobe Stock images or you can use your own files. Before we start Photoshop Elements 2020 tutorials, it's best to make sure the basics are covered. Click here to know how to use the toolbox, panels, menus, properties and preferences to make Photoshop Elements 2020 look as it's designed to look. How to load the library and templates To load your library or open a previously created project, use the Load Library from Files or Load a Library from Folder, from the File menu. The library contains all the template files that we will use in this article. You may use your own template files or you may use the provided ones in the library. We will only be using the templates and the library in this article, so make sure to import them from the library. How to import a library To import a library, select File > Import Library or click on the Import a Library button, and then choose Open Library. The Import Library dialog box will appear, where you can choose to import the templates or not. Load the library Alternatively, if you are running a version of Photoshop Elements earlier than Photoshop Elements 2020, you can select File > Open. and then choose the project in which the library is stored. How to save a template You can save a template using the File menu, or you can use the Save command on the File menu. To save the template, navigate to the templates folder, choose the template that you want to export and then select Save. How to change the workspace The workspace is the area where you view and edit the image. A workspace is an area that you can drag to and configure. You can edit the workspace in various ways. There is a workspace palette, where you can move, resize 05a79cecff

## **Tree Leaves Photoshop Brushes Free Download Activation Code**

Most effective and friendly escort service. Contact Now! Sexual pleasures can only be achieved with a hot and beautiful girl in bed. The escort service in Dubai provides various types of hot ladies who will complete your sexual fantasies with their seductive looks, simple and plain lifestyle, delightful behavior and girl companionship services. All the erotic Escorts in Dubai are so adept in sensual and sexual acts, they will warm up you at every moment with their soft touch, pure beauty, erotic charm, sexy nature and fiery temperament. The girls in the escort service in Dubai are so pretty, exciting and supremely hot. Any human being who tries to visualize, can hardly think of any girl who can beat these supreme sexy sexy girls in their looks, vivacity, charm, nature and great skills. Thus, to meet the dream girl of your life in Dubai you just need to seek an escort service in Dubai. If you are looking for escorts in Dubai, you can contact any of the escort agencies like escorts in Dubai, call girls in Dubai, sex escorts in Dubai and escorts in Dubai which serves as a reliable provider of high class escorts in Dubai. So, you just need to make your stay in Dubai worthwhile by visiting the country of the lucky Escorts in Dubai who are very helpful in providing remarkable escort services in Dubai. These escort service in Dubai does not only provide gorgeous ladies of the high status; they also deliver the same to you in a very friendly and charming manner. The escort service in Dubai has been considered as a second best for a huge number of its clients for its confidential manner, real ability and unparalleled services, thus proving themselves as the best escort service in Dubai.Carrie Underwood and Her Hubby Just Shared the Best Father's Day Gift We're just putting a bow on the best Father's Day gift of all: Carrie Underwood and her husband, Mike Fisher, shared this precious video on Instagram. Awwww. The cutest. In the clip, Mike walks Carrie in on a surprise. "Lara caught my eye," Mike says. After revealing his daughter in her new baby bonnet, Mike and Carrie cry while Lara looks on, beaming. When it's all done, Mike says "Happy Father's Day!" to which Carrie replies, "Thank you!" The couple has been making quite a few public appearances lately — things

## **What's New In Tree Leaves Photoshop Brushes Free Download?**

of the universe. When asked about what he thinks is next, Clarke's is not forthcoming. He shrugs and smiles, takes a long, deep breath, and chooses one word: "Challenge." "The past 10 years of my life have been very good years," he says. "I am excited to see where the next 10 years take me." He looks down at the floor and swipes his fingers along the smooth coffee table, and then along his arm. "But I don't know what that's going to look like. "I know how hard my life has been," he continues. "I know how much I have to overcome. I don't look back and think: 'This was easy,' or 'I did that easily.' " Instead, he looks forward and says: "I try to think: 'This is what I can do to be better.' "I have no choice but to keep going. That's the only thing we have. We have each other. That's the only thing that gets us through the day. And the day after that." The way he says it, smiling still and with eyes crinkled at the corners, is endearing. His voice is light, playful. So he must think he's found this place in a funhouse. What he has, however, is a gift, a superpower: He has remained in good health all these years. Ask Clarke how he does it, and he will say: "I don't. I just try to be healthy. I just try to eat well, and play sports, and just try to live a healthy lifestyle." So far, he hasn't needed to invoke any superpowers. \* \* \* And he's not alone. The young men and women around him are also young, healthy, tough, strong, and driven. They have the drive to be successful, to excel in the classroom, on the field, and in the living room. They stay focused on what they're doing. They don't complain. They don't blame. They do. And they also don't stop trying to do better. \* \* \* After the games, teammates and friends gather around for a cookout and fellowship. A few members of the organizing committee are here as well. As the food cooks, they sit together, cross their legs, and discuss the rest of the games. "

**System Requirements:**

Minimum: OS: Windows 7/8.1/10 (64bit) Processor: Intel Core i5-4590 3.2GHz or AMD FX-6350 3.5GHz Memory: 8 GB RAM Graphics: NVIDIA GTX 460 2GB/AMD Radeon HD 6750 2GB/NVIDIA Geforce 940MX 2GB/AMD Radeon HD 7730D 2GB DirectX: Version 11 Storage: 45 GB available space Recommended: OS: Windows 7

<http://hoverboardndrones.com/?p=26080> <https://conselhodobrasil.org/2022/07/01/download-photoshop-cs4-crack/> <https://khaosod.us/classified/advert/photoshop-7-0-free-download-software-full-version/> <https://kinderspecial.com/blog/index.php?entryid=5548> <https://www.careion.be/sites/default/files/webform/darmarg112.pdf> <https://proofebspeedagenbe.wixsite.com/tosjugenpou/post/download-photoshop-touch-latest-version-apk> [https://wozyzy.com/upload/files/2022/07/xYHavBwFUHvrKkF3jX5n\\_01\\_d4acc082b4b51ca7f6a135fdc86564be\\_file.pdf](https://wozyzy.com/upload/files/2022/07/xYHavBwFUHvrKkF3jX5n_01_d4acc082b4b51ca7f6a135fdc86564be_file.pdf) <https://rednails.store/unable-to-download-photoshop-cs5-downloader-version-2012-for-pc/> <https://infraovensculinary.com/wp-content/uploads/2022/07/kalwall.pdf> <https://muslimprofessionalsgh.org/advert/cokocsatanna-husszka/> <http://theludwigshafen.com/?p=3310> <https://delicatica.ru/2022/07/01/free-photo-editing-free-online-photo-editing/> <http://dottoriitaliani.it/ultime-notizie/salute/photoshop-elements/> <https://mmsonline.org/wp-content/uploads/2022/07/safygrai.pdf> <https://jobkendra.com/wp-content/uploads/2022/07/miccere.pdf> [https://bodhirajabs.com/wp-content/uploads/2022/07/Photoshop\\_Brushes\\_High\\_Quality\\_Free.pdf](https://bodhirajabs.com/wp-content/uploads/2022/07/Photoshop_Brushes_High_Quality_Free.pdf) <https://www.lmbchealth.com/advert/20-best-free-photoshop-plugins-filters-still-good-in-2022/> <https://www.enveth.gr/advert/download-adobe-photoshop-cc-2015-serial-key-win-8-1/> [https://nyfindnow.com/wp-content/uploads/2022/06/Download\\_Photoshop\\_Touch\\_2016\\_for\\_Android\\_and\\_Windows\\_PC.pdf](https://nyfindnow.com/wp-content/uploads/2022/06/Download_Photoshop_Touch_2016_for_Android_and_Windows_PC.pdf) [https://www.holdenma.gov/sites/g/files/vyhlif4526/f/uploads/street\\_sweeping\\_2.pdf](https://www.holdenma.gov/sites/g/files/vyhlif4526/f/uploads/street_sweeping_2.pdf)